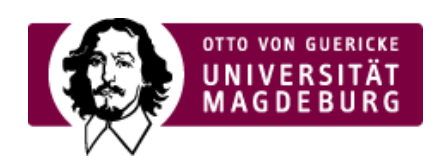

## CMS EGOTEC INFORMATIONSPORTAL

Beschriftungen

Festlegungen zur Bezeichnung des Webauftrittes und Kennzeichnung im Browser.

[Logo-Optionen](https://www.cms.ovgu.de/Module/Grundger%C3%BCst/Startseite/Setup/Logo_Optionen-p-8056.html)

Zur Modifikation der Verlinkung des Logos.

[Funktionsseiten](https://www.cms.ovgu.de/Module/Grundger%C3%BCst/Startseite/Setup/Funktionsseiten.html)

Festlegung der Verlinkung zu grundlegenden Funktionsseiten im Layout.

**[Startseite](https://www.cms.ovgu.de/Module/Grundger%C3%BCst/Startseite.html)** 

├─ [Setup](https://www.cms.ovgu.de/Module/Grundger%C3%BCst/Startseite/Setup.html) [Footer](https://www.cms.ovgu.de/Module/Grundger%C3%BCst/Startseite/Footer.html)